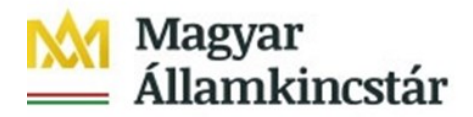

# **Tájékoztató a KKVTR-ben rögzített előirányzatok és határozatok tömeges letöltéséhez**

A központi költségvetési alanyok a Magyar Államkincstárhoz (a továbbiakban: Kincstár) a Központi Költségvetés Végrehajtását Támogató Rendszerében (a továbbiakban: KKVTR) benyújtott, és végrehajtott előirányzat módosításaikat a KKVTR Frontend felületén keresztül az alábbiakban részletezett módon tudják letölteni.

Az állomány tartalmazza

- a jóváhagyott elemi költségvetés (E200),
- a "könyvelt" státuszú módosított (E300), és zárolt (E400) előirányzatok adatait, valamint
- az előirányzat módosításhoz kapcsolódó határozatok és rendelkezések (H100), a kormány jóváhagyásához, az államháztartásért felelős miniszter engedélyéhez, vagy a szociál- és nyugdíjpolitikáért felelős miniszter engedélyével túlléphető előirányzatokhoz kapcsolódó határozatok és rendelkezések (H200), az Áht. 36. § (2) bekezdés szerinti, fedezet nélküli kötelezettségvállalásokhoz kapcsolódó határozatok (H300), és a fejezetek közötti megállapodások (H400) adatait.

A KKVTR felületén az előirányzat módosítások lekérdezése csempecsoporton belül *az Előirányzat, határozat és finanszírozási bizonylatok listája* funkcióval érhető el a letöltési lehetőség. A funkció elindítását követően a "Változat hívása" gombra kell kattintani, majd a felhasználó nevünk törlését követően az alábbi szelekciós változatok állnak rendelkezésre:

- LETOLT EIHAT az eredeti előirányzatot, az előirányzat módosításokat és a határozatokat együttesen tartalmazza
- LETOLT ELEMI csak az eredeti előirányzatot tartalmazza
- LETOLT EIMOD csak az előirányzat módosításokat, és zárolásokat tartalmazza
- LETOLT HATAROZ csak a határozatokat tartalmazza

Ezt követően a szűrési képernyőn kötelezően meg kell adni a gazdasági évet, továbbá ÁHT-T, ÁHT-I, szektor, vagy akár bizonylati dátum, bizonylatszám szűrésekkel is élhetünk.

A letöltés funkcióról további információ a Kincstár honlapján a *Nem lakossági ügyfelek / Központi Költségvetés Végrehajtását Támogató Rendszer (KKVTR/IFMIS) / Oktatási anyagok / 1. Előirányzat / 1.3 Előirányzat, határozat listák, napló menüpont* alatt az Előirányzat, határozat bizonylat

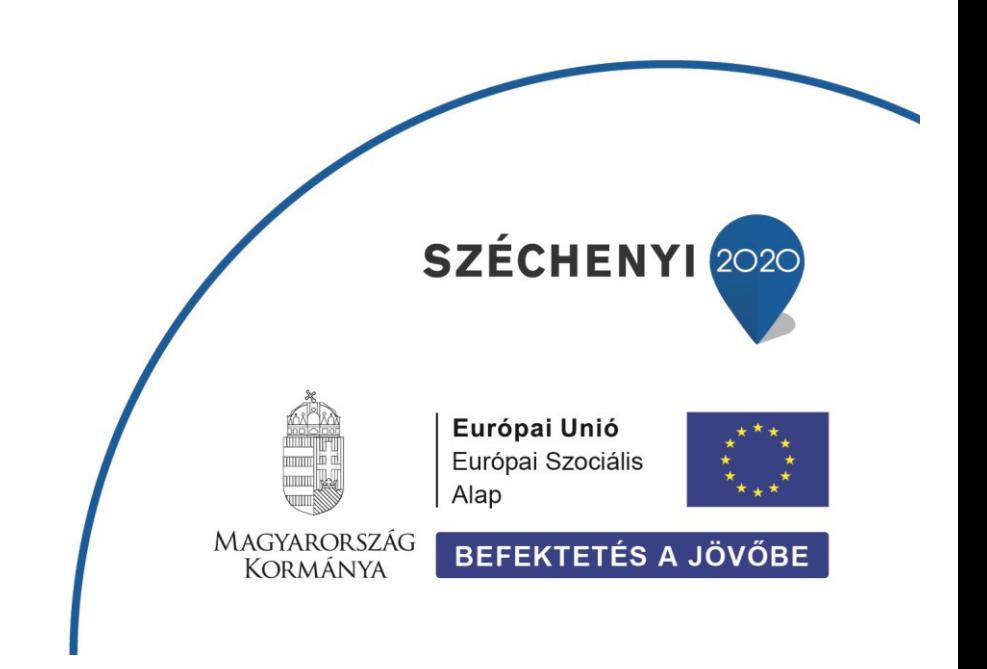

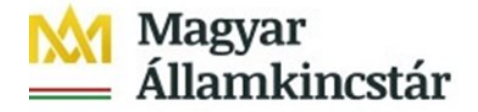

lista oktatási anyagban, és videóban található.

A központi költségvetési alanyok a KKVTR-ben végrehajtott előirányzat módosítások adatait a letöltés funkcióhoz készített fix struktúra leírás alapján akár a saját rendszerükbe is beemelhetik, amennyiben rendszerük erre felkészítésre került.

Egy db előirányzat módosítást tartalmazó bizonylat pontosan egy Fejrészt és legfeljebb 999999 Tételt tartalmazhat. A fej és tétel adatokat a letöltés alapjául szolgáló excel fájlban egymást követő oszlopokban szerepelnek. A fájl struktúrában a fej és tétel adatkörök oszlopainak fejléc mezőit eltérő szín jelöli.

### **A Fej rekordok adatmezőinek tartalma:**

A **bizonylatszámban** található a KKVTR-ben rögzített bizonylat száma, amely éven belül a kincstári szintű folyamatos sorszámozásra szolgál.

A **Bizonylat éve a** bizonylatnak a költségvetési éve.

A **Bizonylat dátuma** az a dátum, amivel az előirányzat módosítás vagy stornó megtörténik.

### A **Bizonylatfajta** értékkészlete:

- EE Eredeti előirányzat
- MF Módosítás Fejezet
- MI Módosítás Intézmény
- MK Módosítás Kormány
- MM Módosítás PM
- MO Módosítás Országgyűlés
- HA Határozat, rendelkezések

A **Verzió** mindig 0, fix értékkel.

### A **Művelet (fej)** oszlopban a következő műveletek jelennek meg:

ENTR - Rögzítés (eredeti előirányzat)

RETN - Visszaadás vagy előirányzat csökkentés

- SUPL Pótlás vagy előirányzat növelés
- TRAN Átcsoportosítás/átkönyvelés

A **Költségkeretfajta** oszlopban a következő előirányzat és határozatfejták lekérdezésére van lehetőség:

E200 - Eredeti előirányzat E300 - Előirányzat módosítások E400 - Előirányzat zárolások

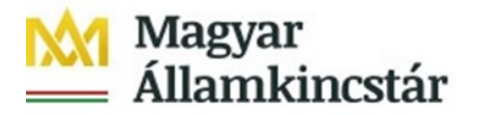

- E500 Évközi struktúraváltás
- H100 Ei.módhoz kapcsolódó határozat
- H200 Túllépéshez kapcs. határozat
- H300 Fedezet nélküli kötváll határ.
- H400 Fejezetek közötti megállapodás

### **Elemi költségvetés típusa** a következő értékeket veheti fel:

- 1 Elemi költségvetés (év elején működő szervezet)
- 2 Elemi (év közben jogelőd nélkül alapított)
- 3 Elemi (év közben kiválással alapított)
- 4 Elemi (év közben összeolvadással, szétválással)

**WF státusz**, nem releváns, csak a könyvelt státuszú előirányzatok kerülnek letöltésre.

A KKVTR-ben rögzített határozatok belső azonosítószámot kapnak. Ha az előirányzat módosítás határozatra hivatkozik, akkor a **Határozatszám** oszlopban a KKVTR-ben már felvett határozat bizonylatra fognak hivatkozni.

A **Határozat rövid megnevezését** és a **Határozat hosszú megnevezését** is tartalmazza a struktúra.

A **Költségvetési tartalom** oszlop csak az adott költségvetési évben érvényesülő, vagy a költségvetési éven túl tartósan érvényesülő módosítás jelölésére szolgál:

- 1 Egyszeri jellegű
- 2 Tartós jellegű

A **Hatáskör/jogcím** oszlop tartalmát lásd a struktúra értékkészlet fülén, a Pénzügyminisztérium által kiadott a kincstári körbe tartozók költségvetési előirányzatai évközi módosításával, átcsoportosításával kapcsolatos nyilvántartások vezetésének rendjéről szóló módszertani útmutató alapján.

A **Saját jog/miniszteri engedély** oszlop intézményi hatáskörű előirányzat módosítás esetén nem töltött. További információ az EG03F jelű "Adatlap a költségvetési előirányzatok módosítására" elnevezésű űrlap kitöltési útmutatójában található.

**Egyéb miniszteri engedély** oszlop intézményi hatáskörű előirányzat módosítás esetén nem töltött. További információ az EG03F jelű "Adatlap a költségvetési előirányzatok módosítására" elnevezésű űrlap kitöltési útmutatójában található.

A **Tranzakció pénzneme** minden esetben HUF.

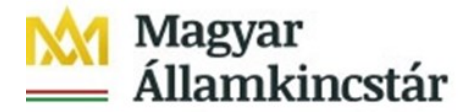

A **Levélszámban** a rögzített előirányzat módosítás, vagy az **Egyéb miniszteri engedély** esetén az engedély iktatószáma vagy levélszáma stb. található.

A **Fejszöveg** oszlopban az adott bizonylat rövid tartalmi szövegezése, oka található.

A **Felelős** oszlopban a megadott intézmény oldali felelős neve található.

A **Stornó státusza** oszlop a következő értékeket tartalmazhatja:

- ' ' Normál
- 1 Stornó
- 2 Stornózva
- 3 Stornózandó

**A stornóreferencia-bizonylatszám** ha egy bizonylat stornózásra került, akkor a stornó és a stornózott bizonylatot kapcsolja össze.

A **bizonylat státusz** a bizonylat könyvelési módját tartalmazza:

- 1 Könyvelve
- 2 Ideiglenesen könyvelt
- 3 Ideiglenesen könyvelt könyvelve
- 4 Ideiglenesen könyvelt visszavéve

## **A Tétel rekordok adatmezőinek tartalma:**

A **Tétel költségkeret-rögzítési bizonylat** oszlopban jelenik meg az adott Fej rekordhoz tartozó tételszámok, Fej rekordonként egyedi sorszámokkal számozva az egyes tételsorokat.

**Referencia bizonylatszám** interfészen keresztül betöltött bizonylatoknál ez a mező tartalmazza az intézményi bizonylat azonosítóját. Egyéb esetben üres.

**Referencia tételszám** interfészen keresztül betöltött bizonylatoknál ez a mező tartalmazza az intézményi bizonylat tételszámát. Egyéb esetben üres

A **Művelet (tétel)** oszlopban a Művelet az előirányzat mozgás irányát adja meg. Értékei a következők lehetnek:

ENTR - Rögzítés

RETN - Visszaadás vagy előirányzat csökkentés

SUPL - Pótlás vagy előirányzat növelés

SEND - Küldő (átcsoportosítás)

RECV - Fogadó (átcsoportosítás)

Ha a fejszinten a művelet TRAN, akkor tételszinten csak SEND (küldő) és RECV (fogadó) lehetséges. Egyébként megegyezik a Fej szintű művelet értékével.

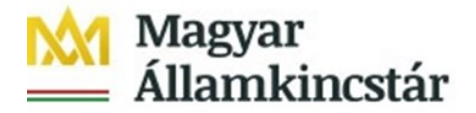

A **Forrás** oszlopban az 1051 - központi költségvetési szervek, és az 1058 - köztestületi költségvetési szervek szektorok esetén kötelezően megadandó az előirányzat forrása, értékei a következők lehetnek:

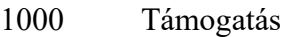

2000 Bevétel

3000 Maradvány

Egyéb szektor esetén a Forrás egységesen:

TECH – Technikai.

Az **ÁHT-T** oszlopban az előirányzat 6 hosszú, vezető nullákat is tartalmazó ÁHT-T azonosítója jelenik meg, amely az államháztartási egyedi azonosító szám alkalmazásáról szóló 3/1997. (II. 7.) PM rendelet alapján a PM által adott azonosító szám. Intézményi körben az intézmény törvényi ÁHT-T azonosítója.

A **Rovat** oszlopban az előirányzat módosítással érintett, az államháztartás számviteléről szóló 4/2013. (I.11.) Korm. rendelet 15. számú melléklete szerinti egységes rovatrendnek megfelelő rovat azonosítója jelenik meg.

Az **ÁHT-I** oszlopban az előirányzat módosítás során érintett intézmény ÁHT-I azonosítója jelenik meg. KTÖRZS-beli alanyok esetén 6 karakteren (vezető nullákkal), egyébként a Kincstár által kiosztott, 10 karakteres egyedi MDM azonosító.

Az előirányzat módosítás összege előjel nélkül az **Összeg** oszlopban jelenik meg forintban, tizedesjegy nélkül.

A **Tételszöveg** oszlopban jelenik meg a módosítás tételének rövid tartalmi szövegezése, oka.

## **További információk**

A témában oktató videók is megtekinthetőek, letölthetőek a Nem lakossági ügyfelek / Központi Költségvetés Végrehajtását Támogató Rendszer (KKVTR / IFMIS) / Oktatási anyagok / 1\_Előirányzat menüpont alatt az alábbi linken.

https://www.allamkincstar.gov.hu/hu/nem-lakossagi-ugyfelek/kozponti-koltsegvetes-vegrehajtasat-tamogato-rendszer-kkvtr-ifmis/4157/

**Melléklet:**

Külön csatolva!